# M3 and Prometheus Monitoring at Planet Scale for Everyone

Berlin, 2019-11-06 Rob Skillington & Łukasz Szczęsny

#### Who are we?

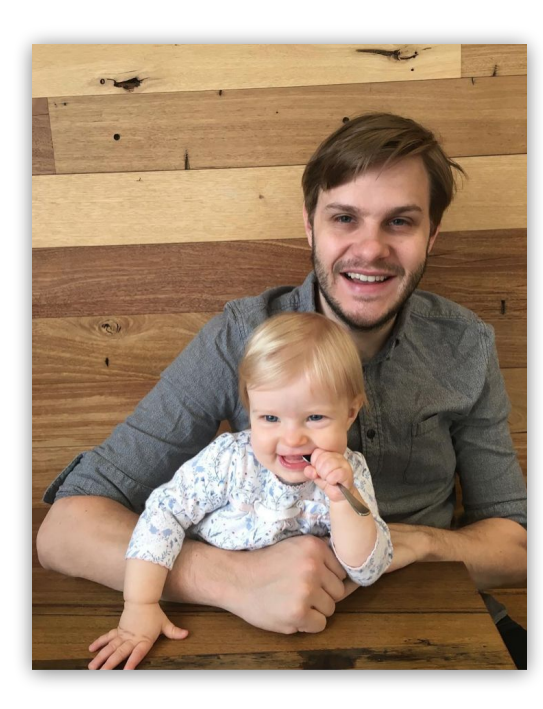

Rob Skillington CTO at Chronosphere @robskillington M3DB Creator OpenMetrics Contributor

> Łukasz Szczęsny Snr SRE at Chronosphere @wybczu M3 Contributor

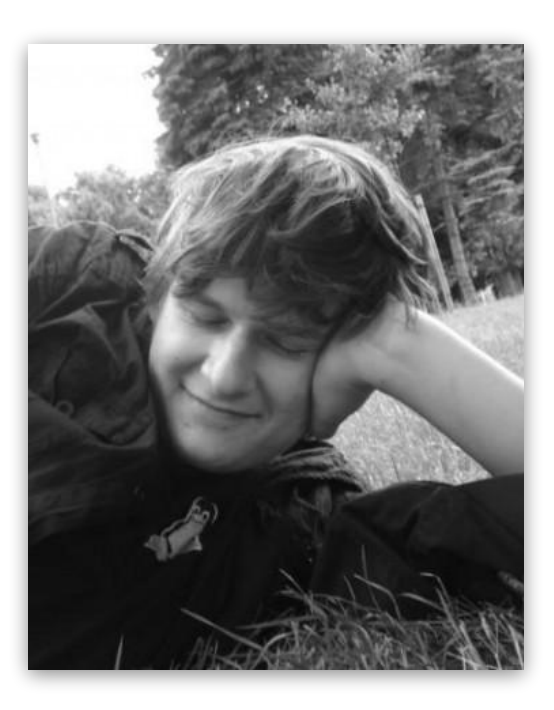

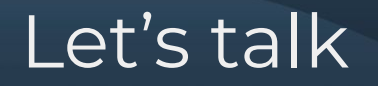

Monitoring an increasing number of things…

Metrics being used as a platform more than ever...

Operating in many regions or environments…

M3 and Prometheus/Graphite…

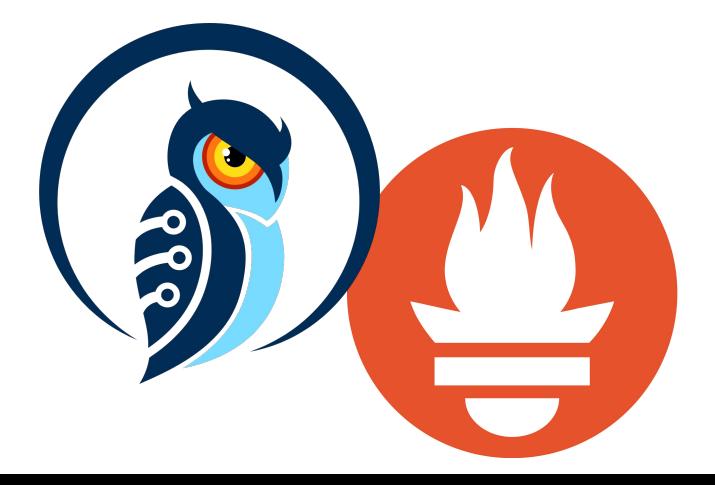

# High dimensionality metrics?

#### Example system being monitored

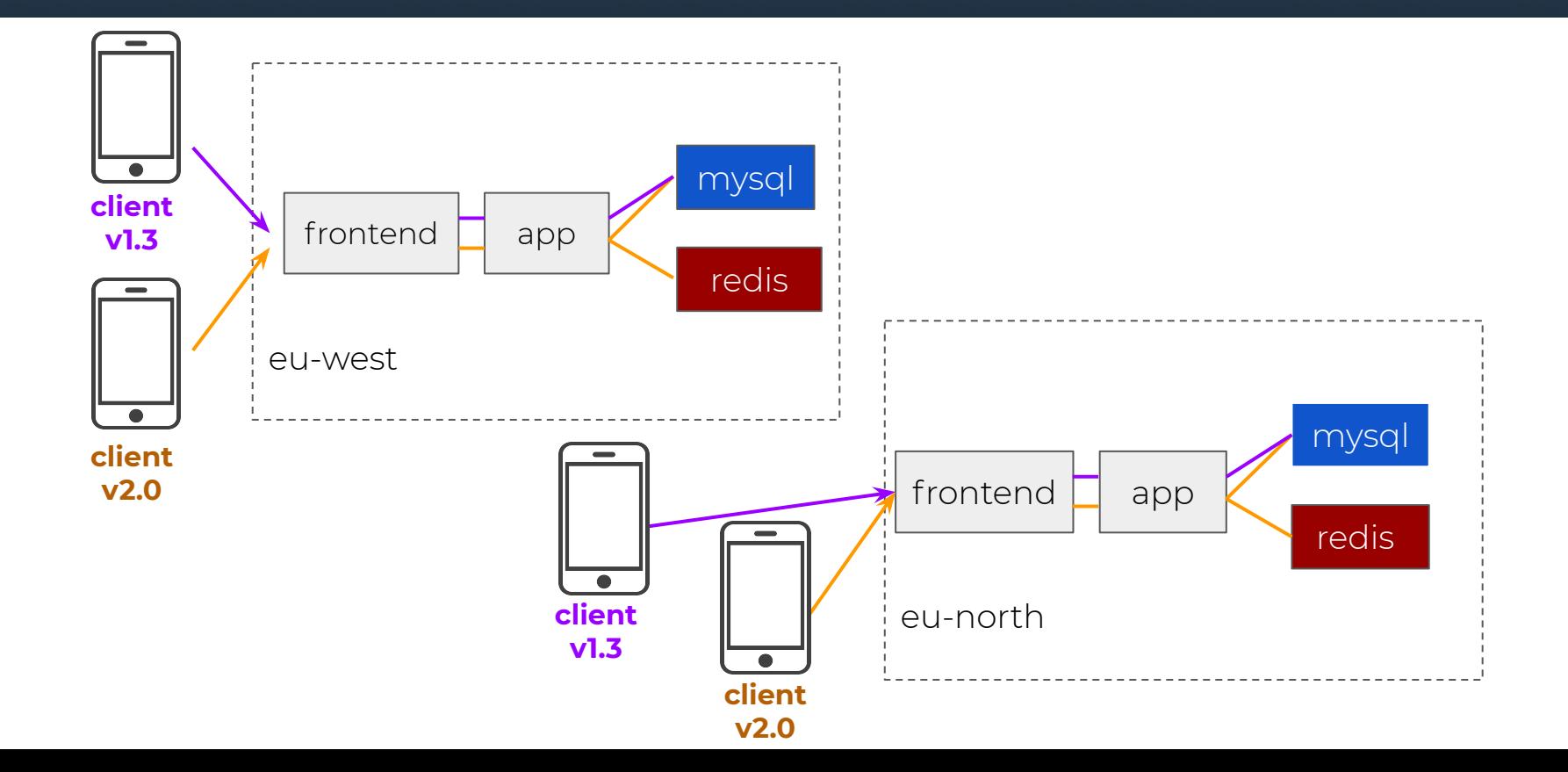

#### Example system being monitored

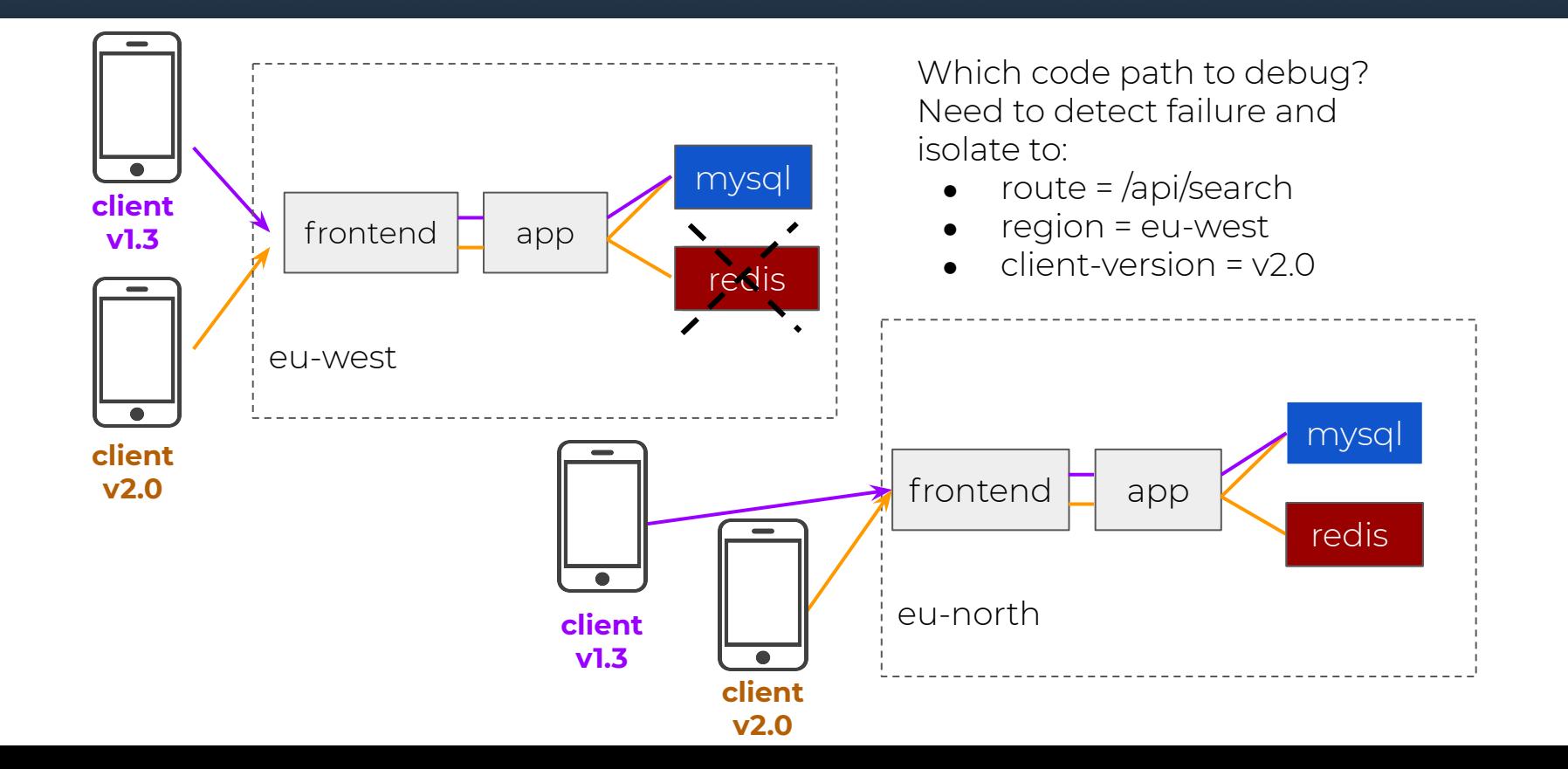

#### Let's use high dimensionality metrics

- Let's debug this using HTTP status code delivered by frontends:
	- http\_status\_code

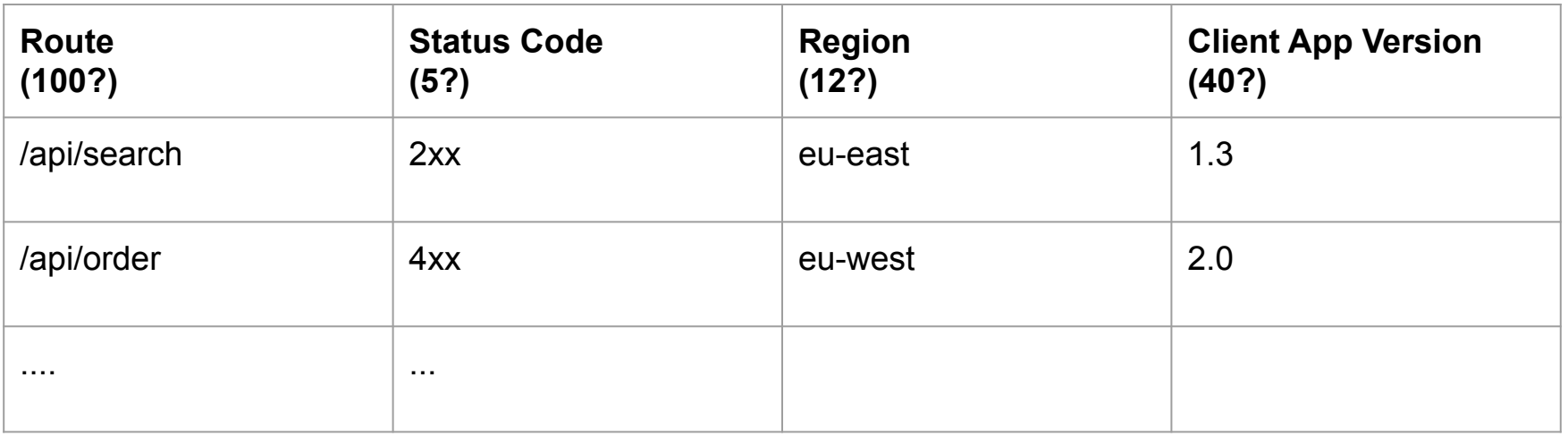

#### Revisiting this example...

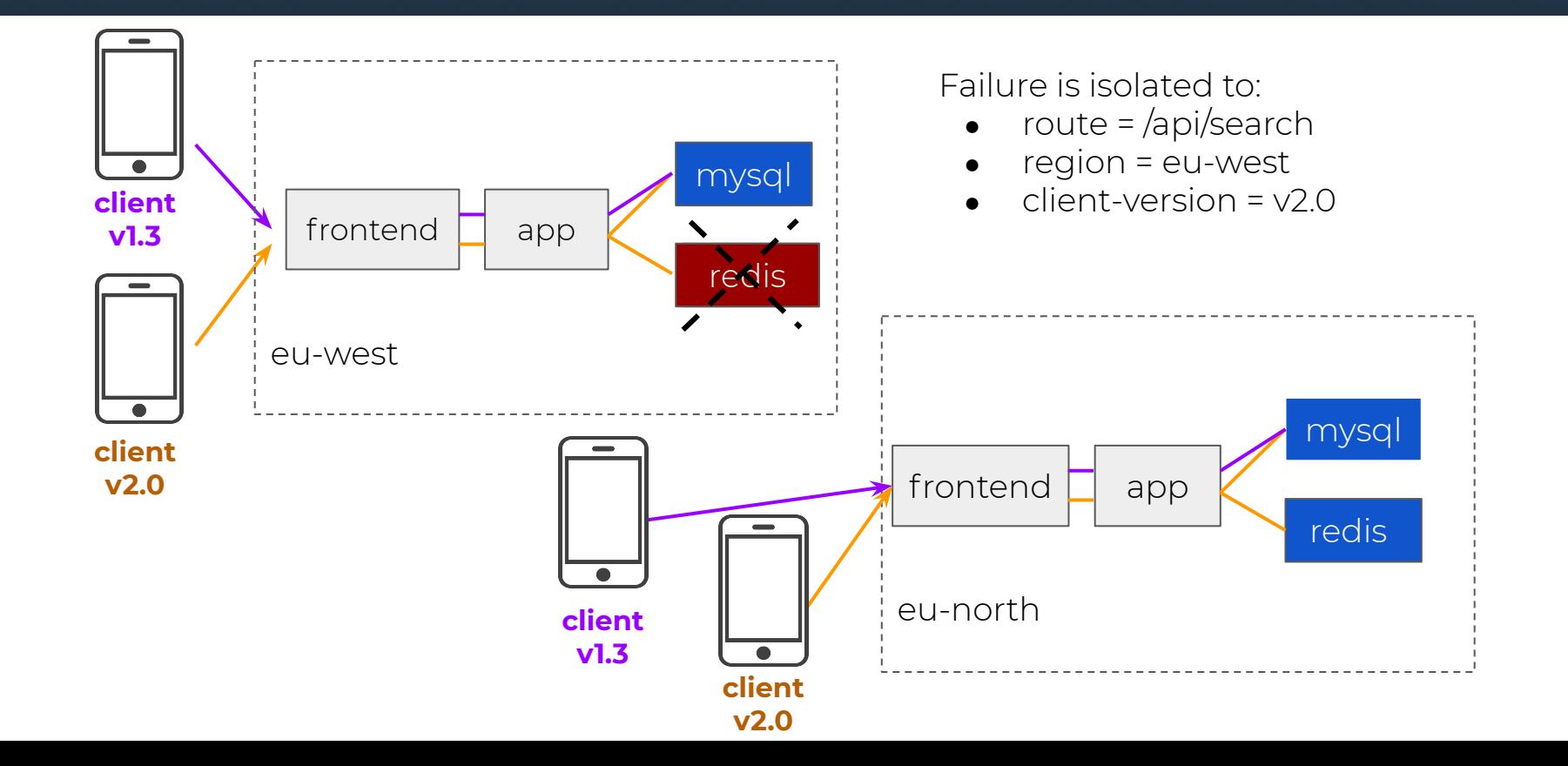

#### Ideally we would see...

http\_status\_code response / sec =

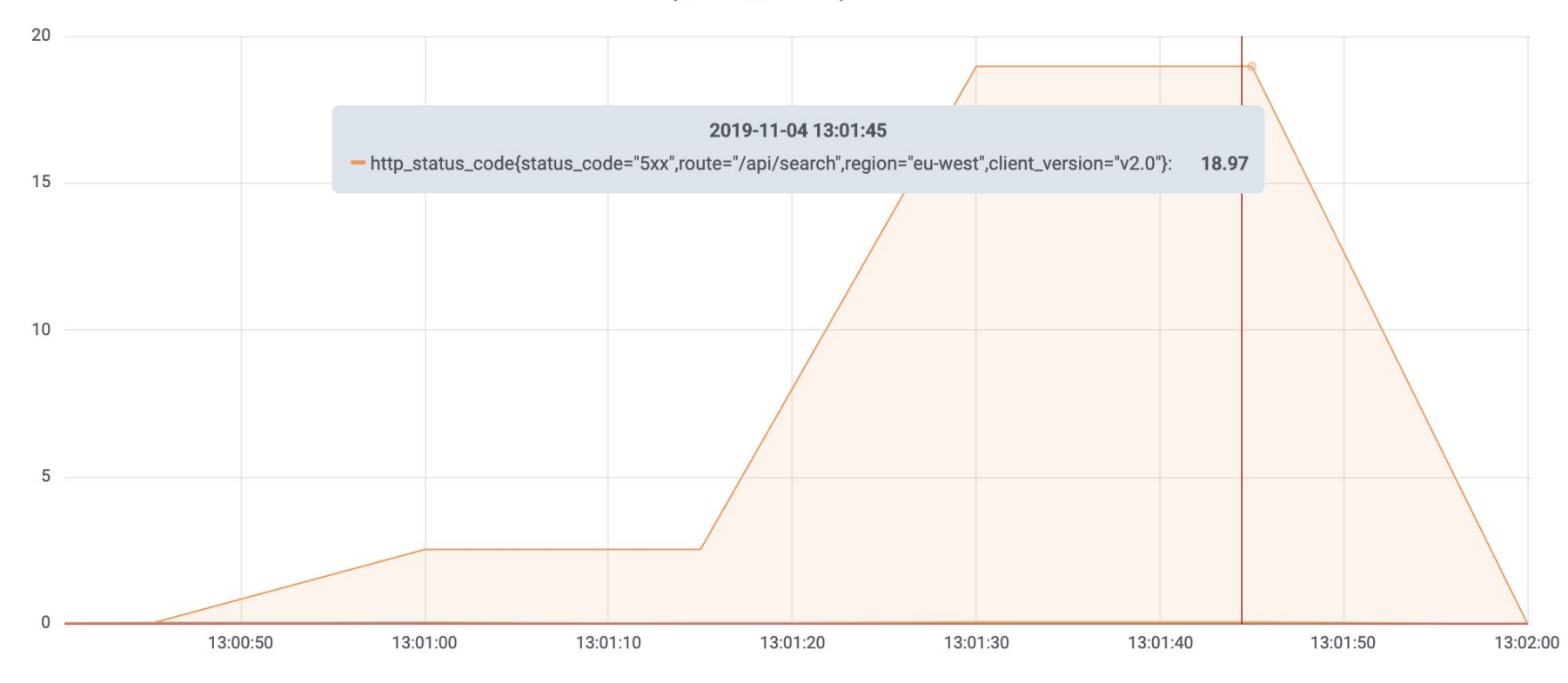

#### How many time series is that?

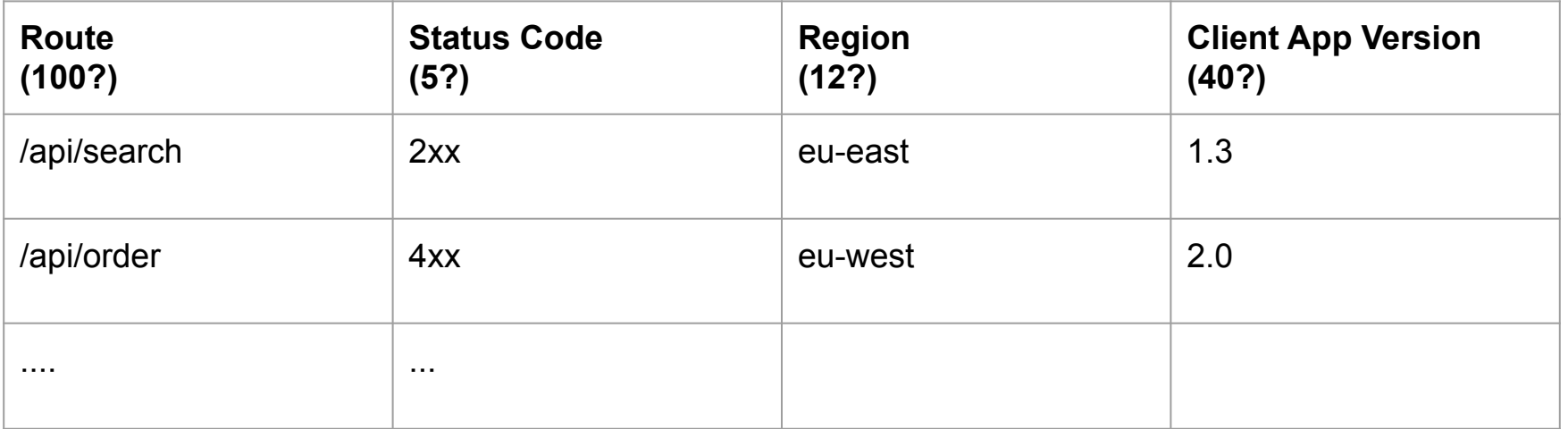

100 routes \* 5 status codes \* 12 regions \* 40 client versions

#### **= 240,000 unique time series**

#### Partial-solution #1

#### You can roll up metrics to make viewing fast

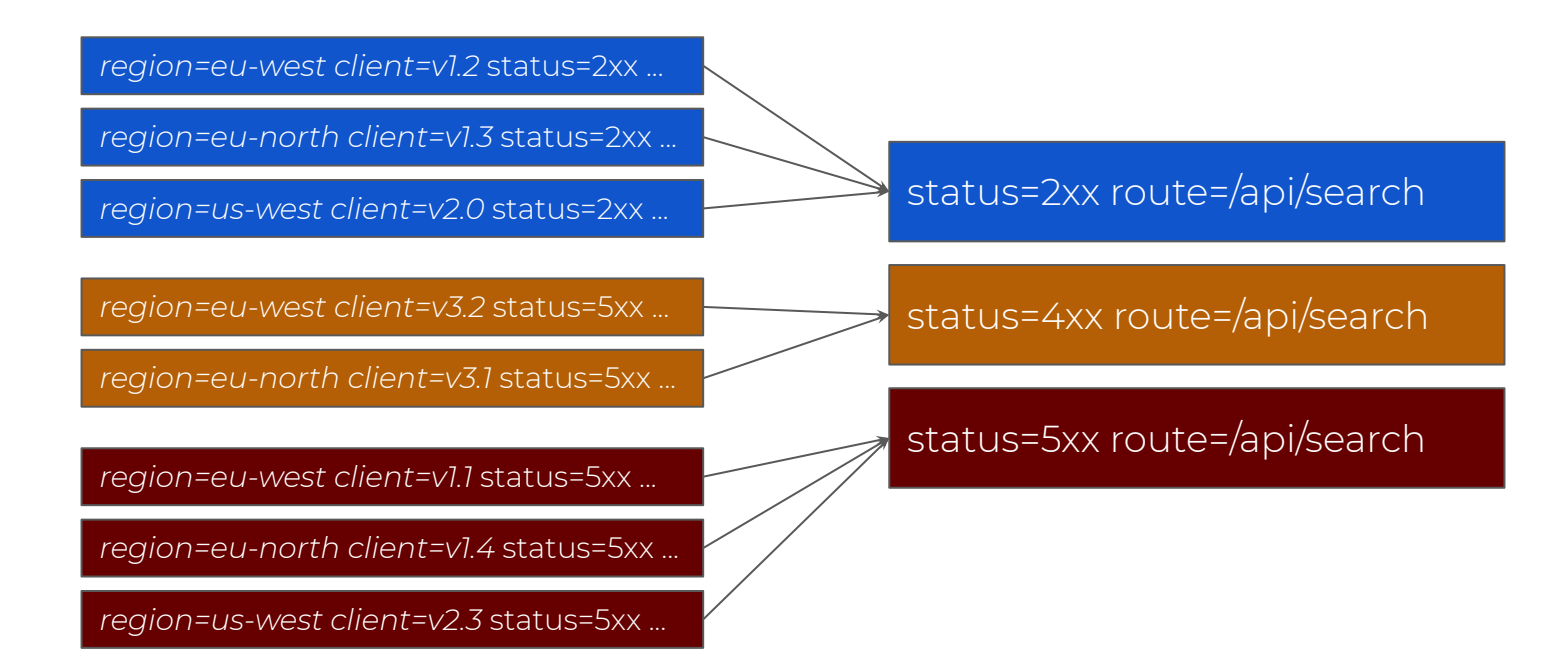

#### For drill down and high granular alerting

*240k time series, expensive but not too bad..?* However add any other dimensions and it gets out of control (any multiplier on 240k explodes to millions quickly)

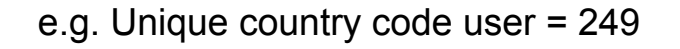

status=5xx route=/api/search ...

*user\_country=de client=v1.0* status=5xx ...

*user\_country=us client=v1.3* status=5xx ...

*user\_country=lt client=v2.0* status=5xx ...

*user\_country=pl client=v2.0* status=5xx ...

#### What is Prometheus? What is M3?

First built at SoundCloud (began 2012, open source in 2014 )

- An open source monitoring system and time series database.
- All-in-one single node monitoring solution using metrics.

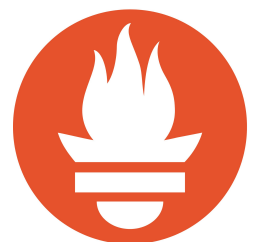

Built at Uber to scale monitoring horizontally and cost effective (began 2015, open source in 2018)

• Distributed monitoring system and time series database, compatible as remote storage for Prometheus.

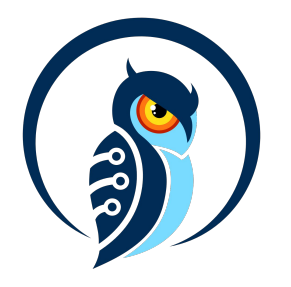

#### Ok great, but what do I need?

A single Prometheus instance can hold a reasonable amount of data (and you should always get started using Prometheus)

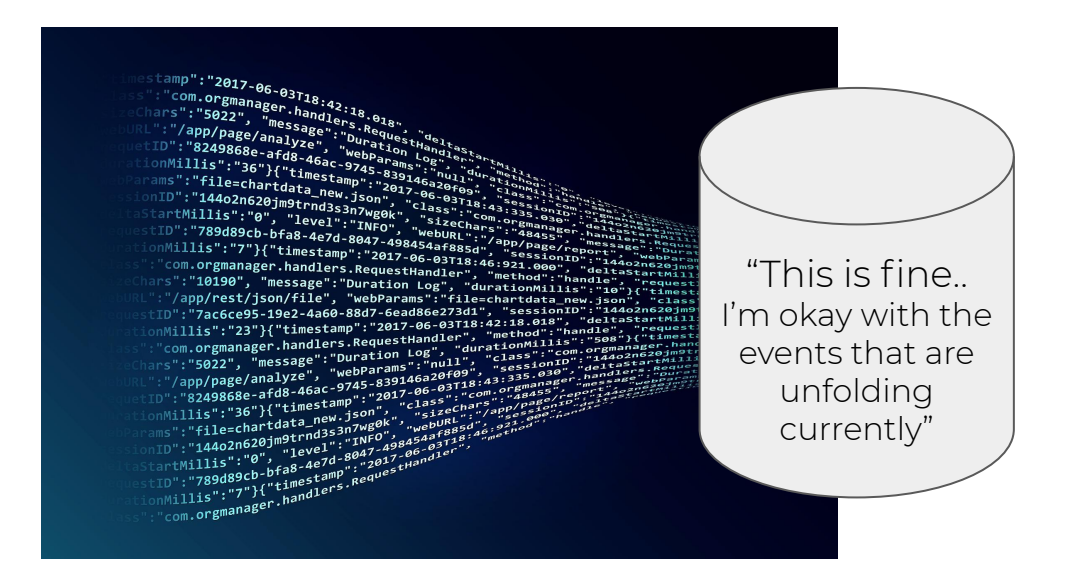

#### Ok great, but what do I need?

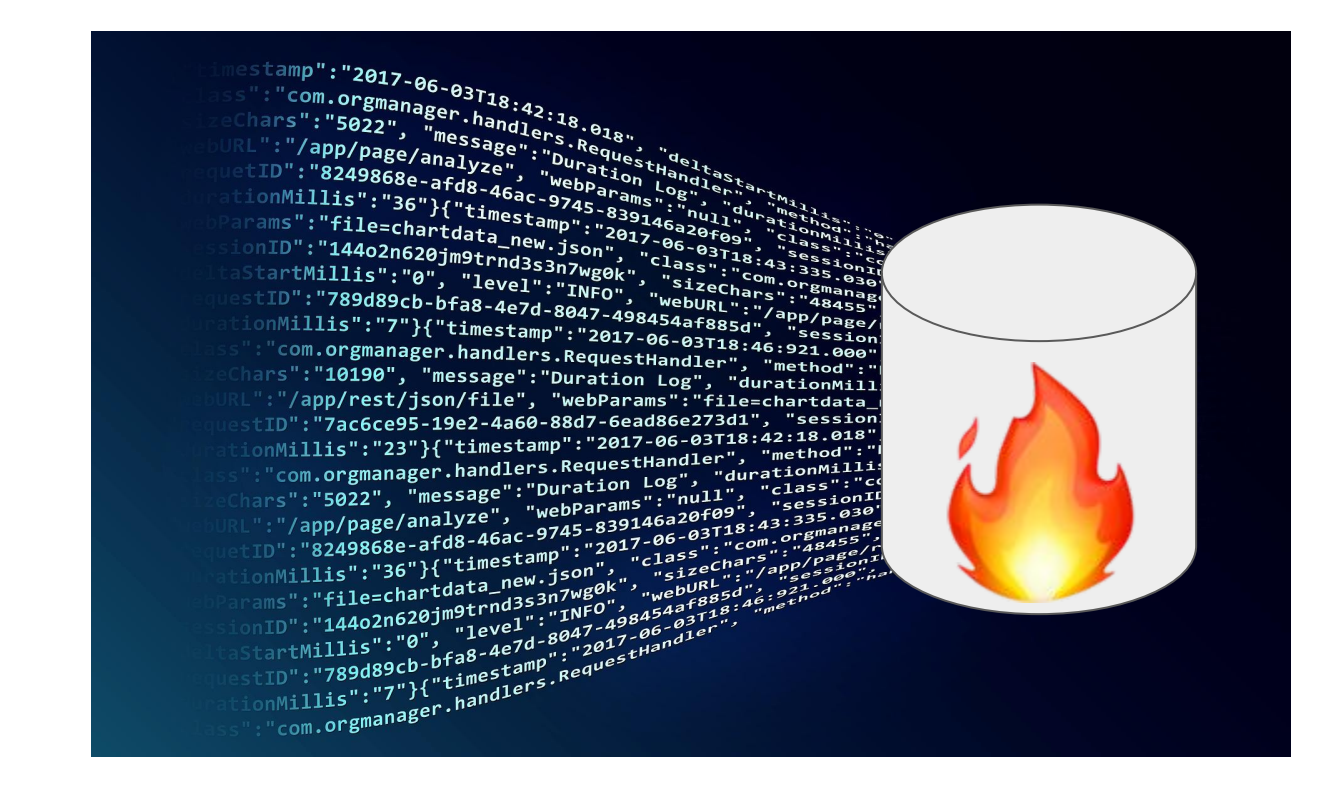

#### Ok great, but what do I need?

Can I fit a service's high cardinality metrics into an existing Prometheus instance? How do I scale up easily?

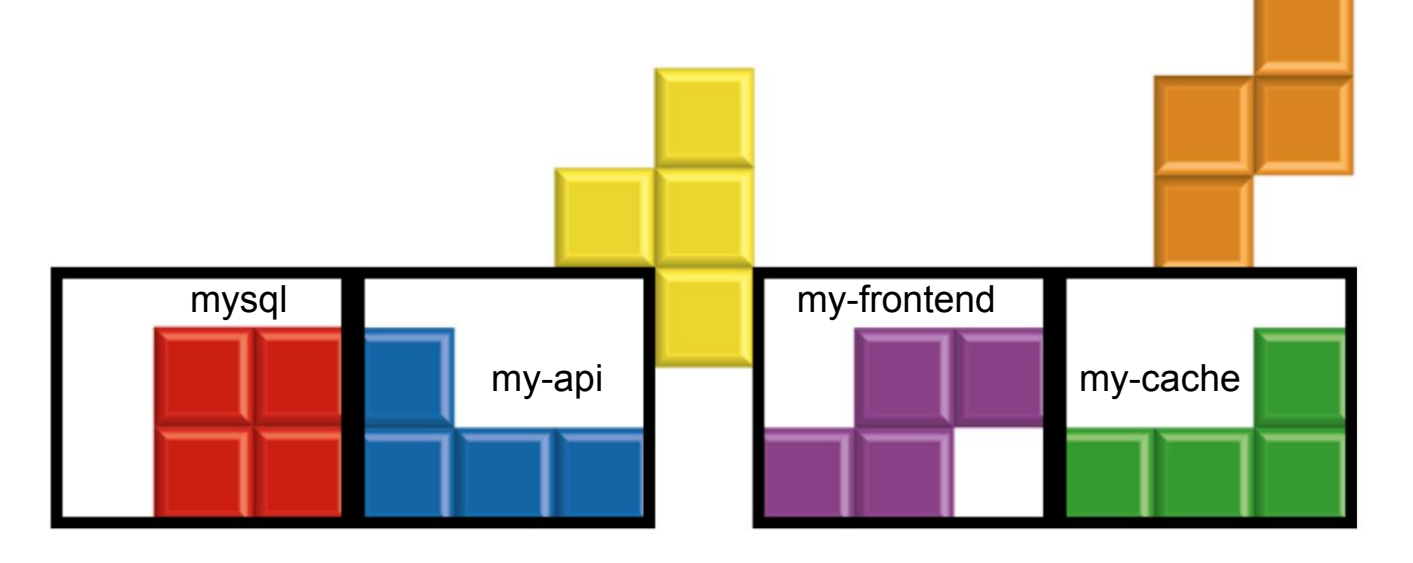

#### So what is M3 and how does it help?

#### Horizontally scalable platform that supports multiple metric formats

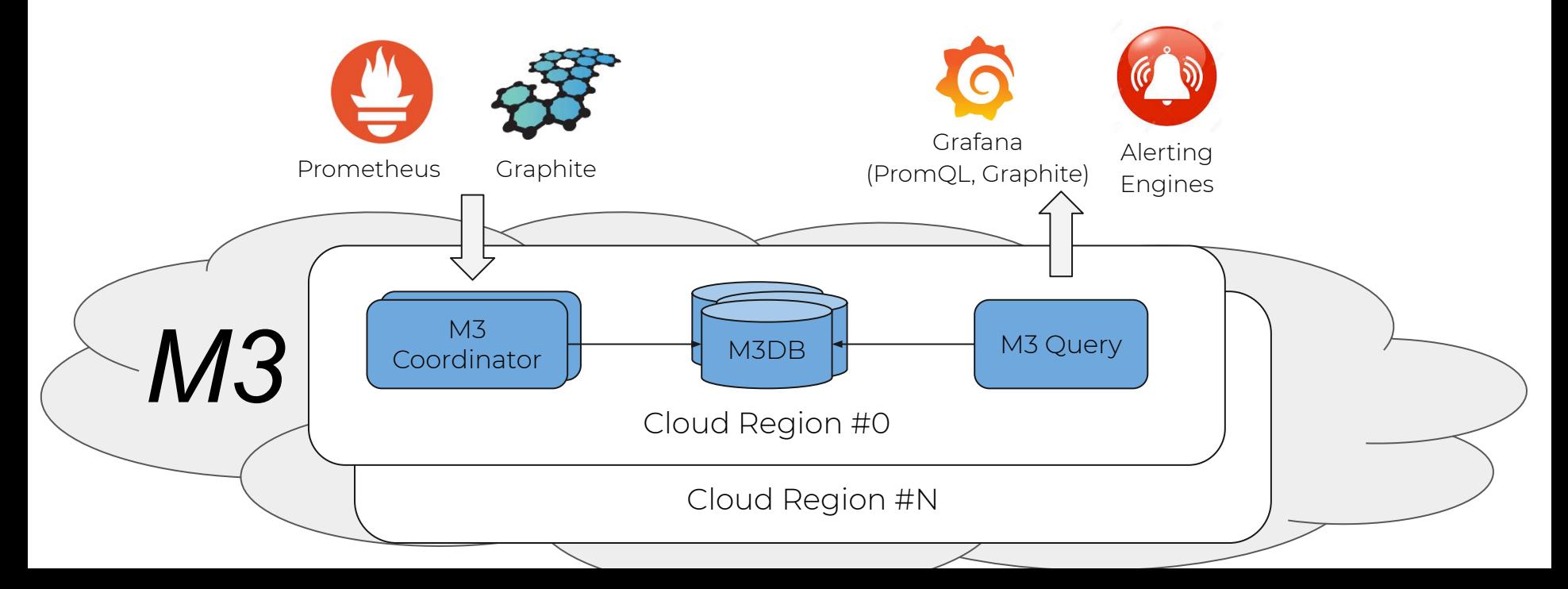

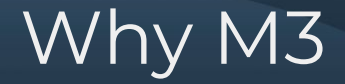

### 2. Scalable to billions of metrics

3. Focus on simple operation

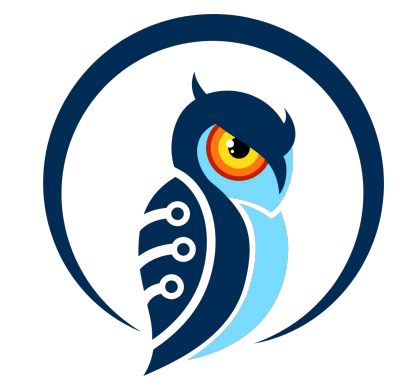

Cloud Native, Kubernetes or On Prem, Multi-Region, Prometheus and Graphite compatible

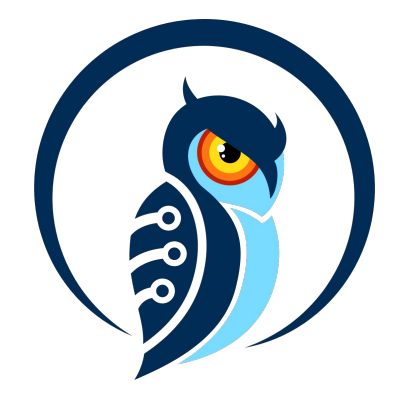

- M3 and Prometheus
- Store metrics for weeks, months or years
- Store metrics at different retention based on mapping rules (e.g. app:nginx endpoints:/api\*)
- Scale up storage just by adding more nodes

#### Prometheus

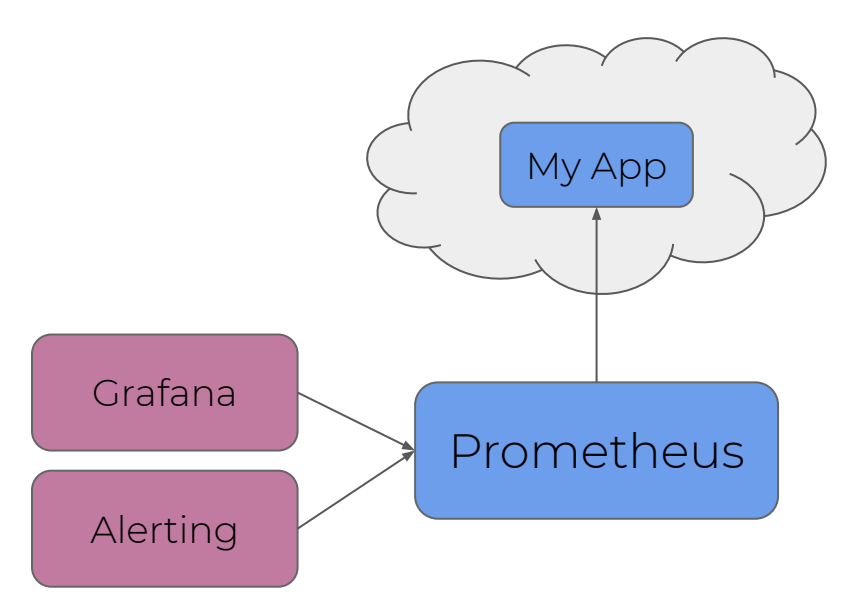

# DEMO

#### Prometheus

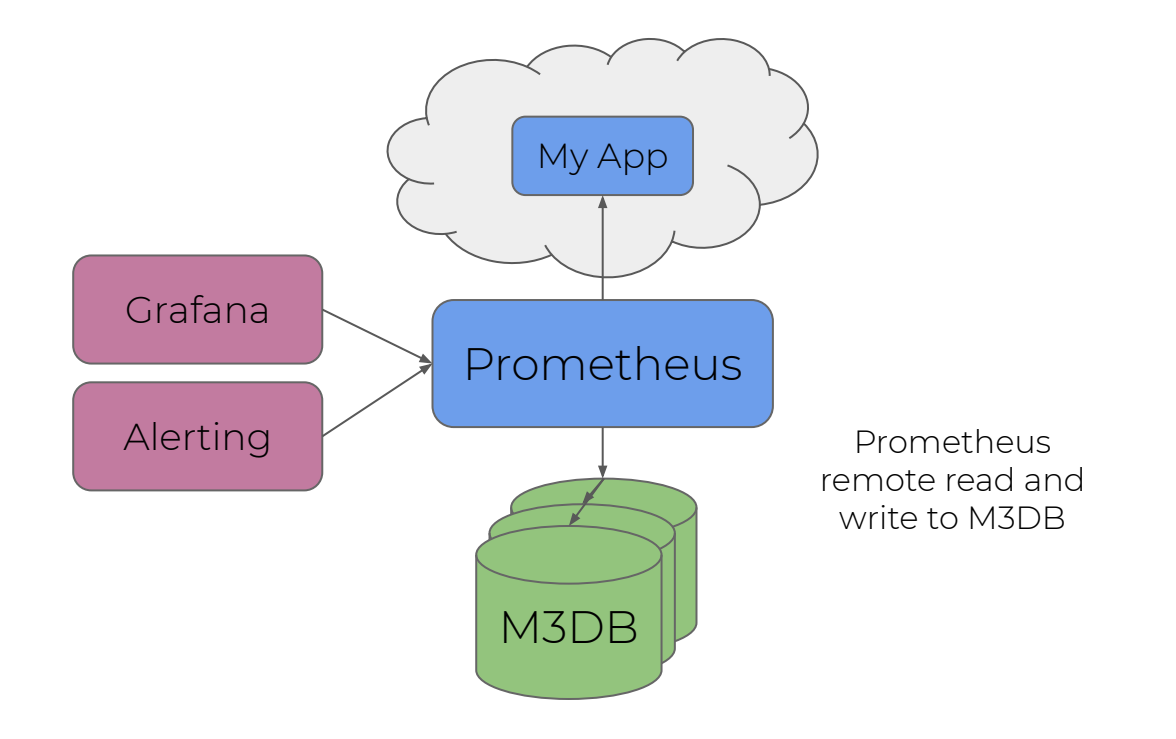

M3 and Graphite

- Ingest Carbon TCP protocol
- Support for Graphite query API

#### Graphite

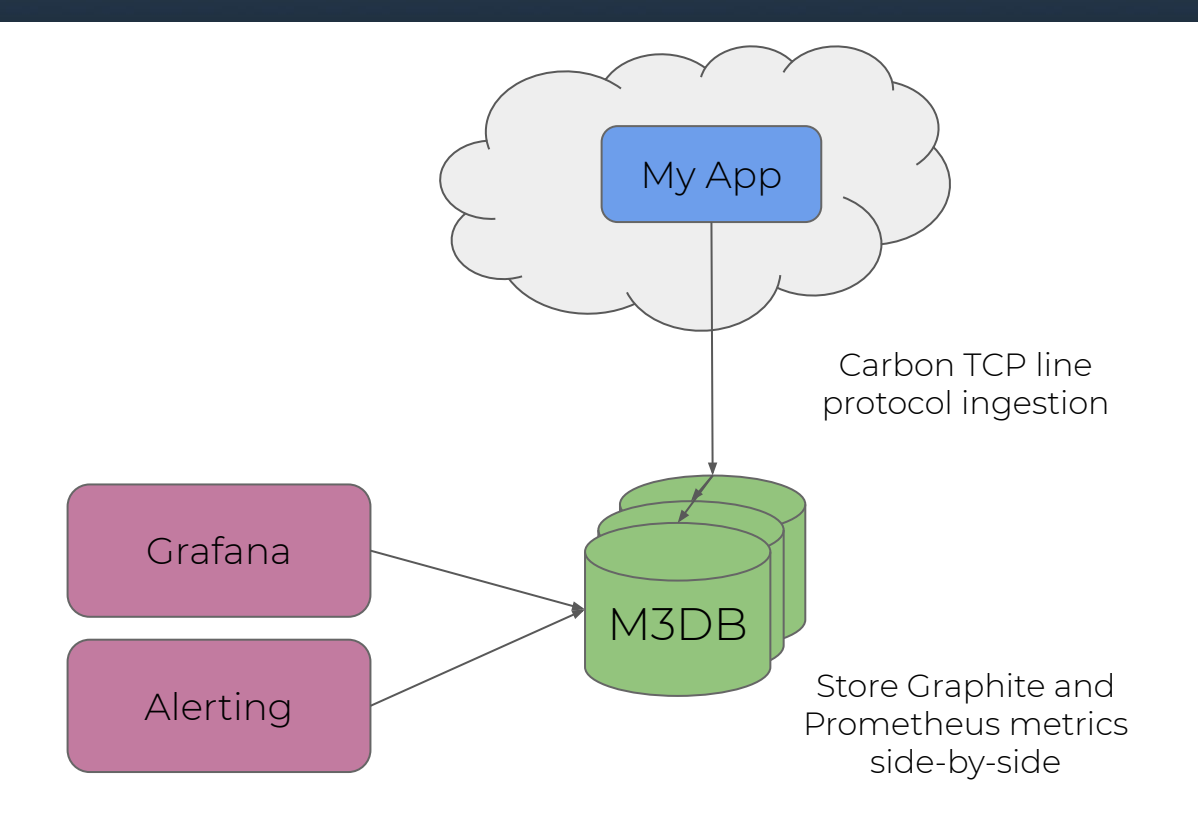

## 2. Scalable to billions of metrics

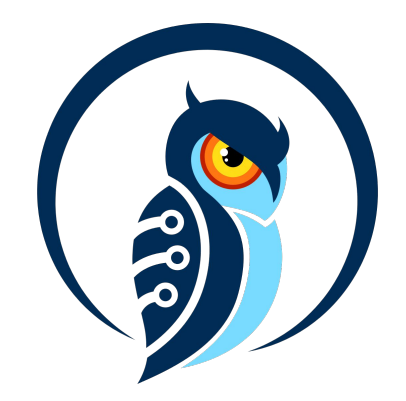

#### 2. Scalable to billions of metrics

M3 at scale

- Collects metrics for 1000s of applications
- No onboarding to monitoring or provisioning of servers (just add storage nodes as required)

#### 2. Scalable to billions of metrics

Reverse index uses FST segments, like ElasticSearch with Apache Lucene. It can regexp over billions of metric names and dimensions, unlike other solutions out there.

Each storage node

Find metrics matching query and return in parallel knowing exactly where to extract series

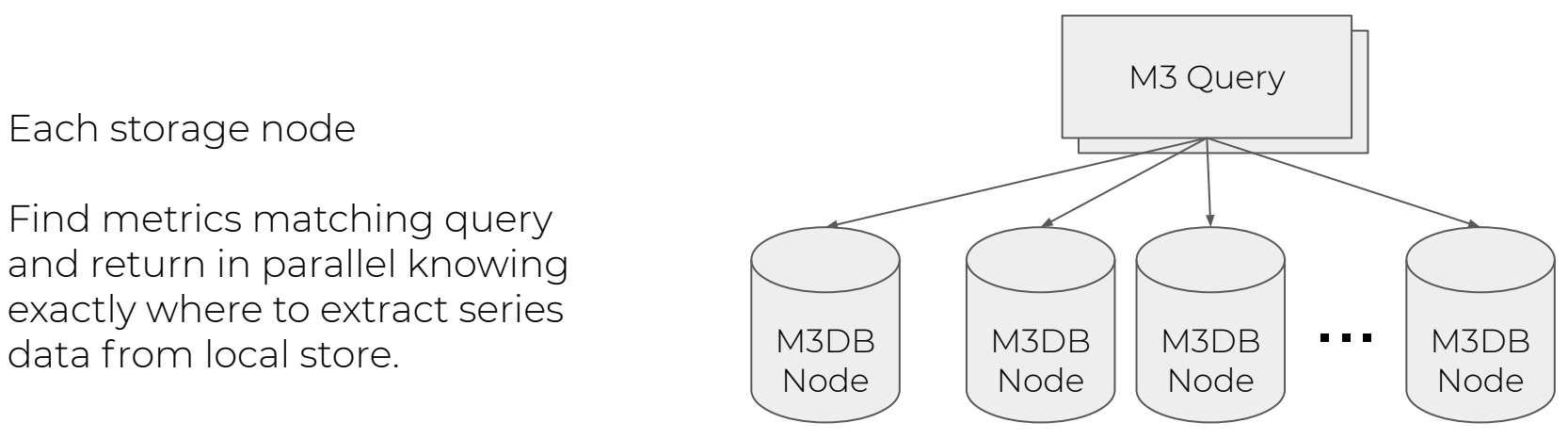

#### Global view with region-local storage

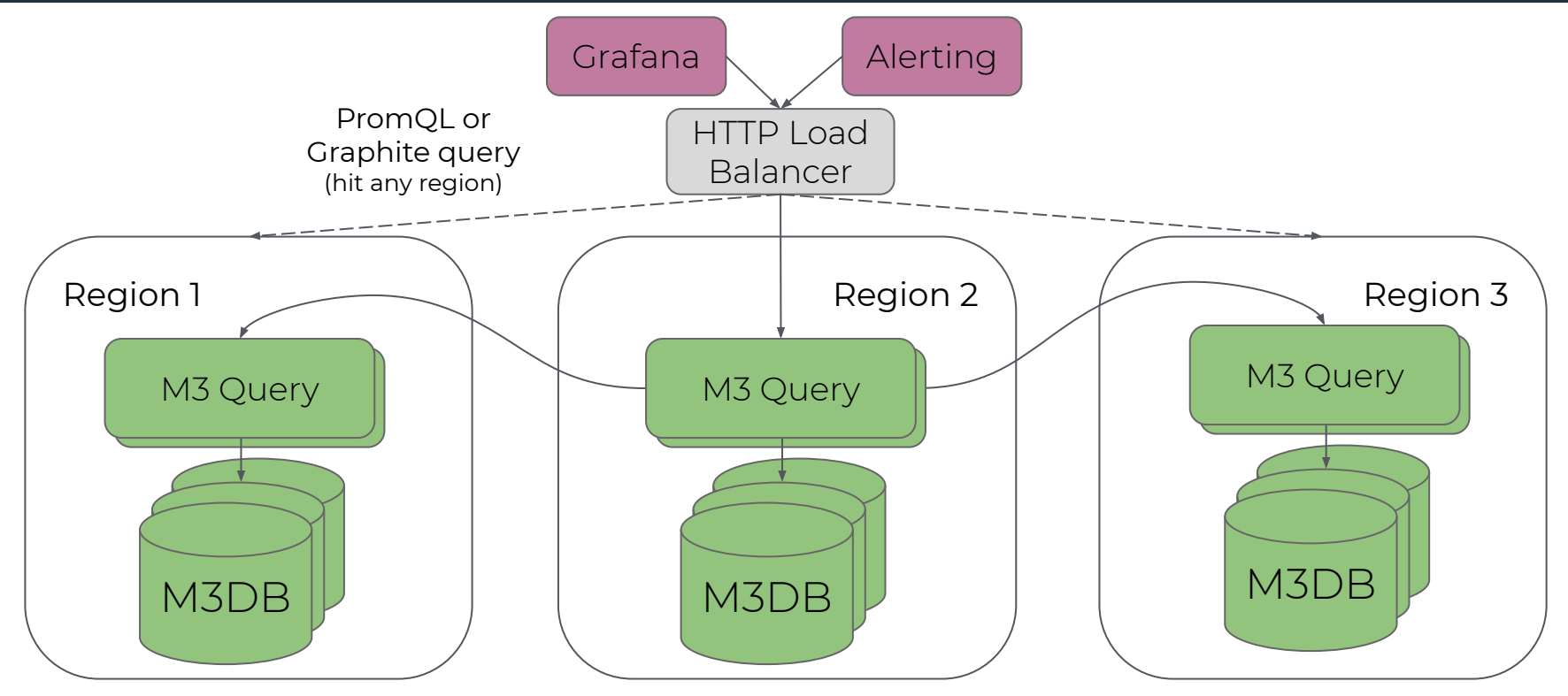

Multi-Region

#### 2. Scalable to billions of metrics

Architected for Reliability and Scale

- Global metrics collection and query
- Low inter-region network bandwidth, data always kept in region
- Replication across Availability Zones within a region as soon as metric collected

3. Focus on simple operation

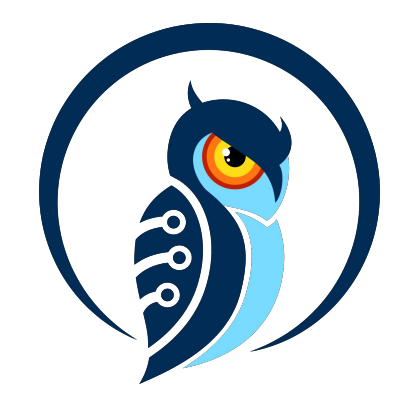

#### 3. Focus on simple operation

- M3 can be deployed on premise without any dependencies - it's easy to get started.
	- One binary and a YAML configuration file
	- o Can be easily deployed using your favourite config management tool
- Clustered version is open source
	- HA setup is pretty straightforward
	- Scaling a cluster used to require a lot of manual work

#### 3. Focus on simple operation

• M3 runs on Kubernetes and the M3DB k8s operator can manage the cluster for you!

See more at <https://github.com/m3db/m3db-operator>

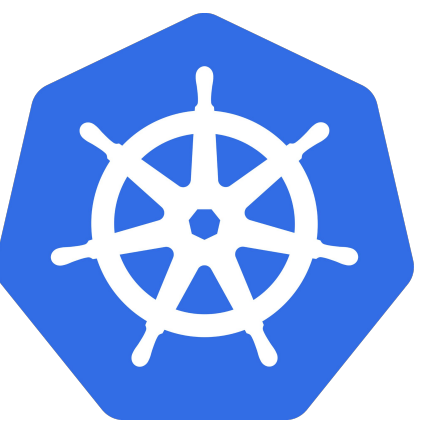

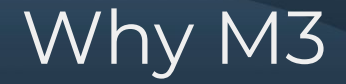

#### 1. Suitable for many scenarios  $\sqrt{}$

### 2. Scalable to billions of metrics  $\sqrt{}$

3. Focus on simple operation  $\sqrt{}$ 

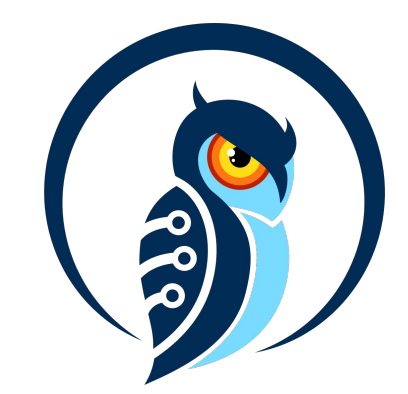

#### Come say hi!

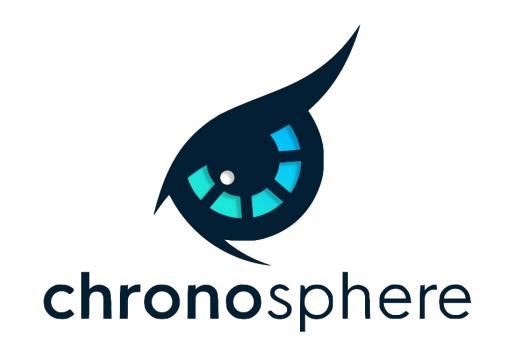

Thank you and Q&A

### **M3 GitHub Monorepo (Apache 2 licensed):**  <https://github.com/m3db/m3>

**M3 Slack:**  <https://bit.ly/m3slack>

**Chronosphere:**  <https://chronosphere.io>

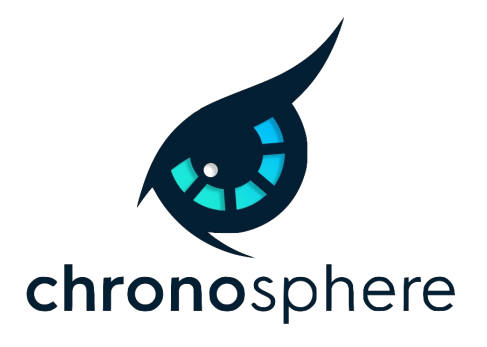

#### **Twitter:**

<https://twitter.com/chronosphereio>

#### M3 Links and References

**License:**  Apache 2

**Website:**  <https://www.m3db.io>

**Docs:**  <https://docs.m3db.io>

#### **Mailing list:**

<https://groups.google.com/forum/#!forum/m3db>

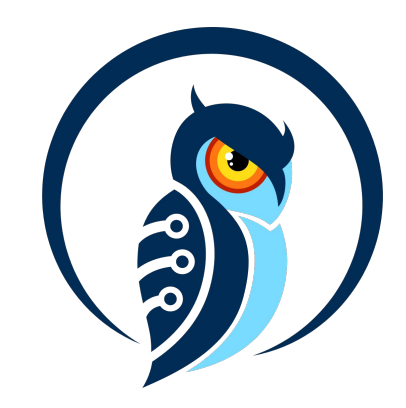

#### M3 and Prometheus with read/write isolation

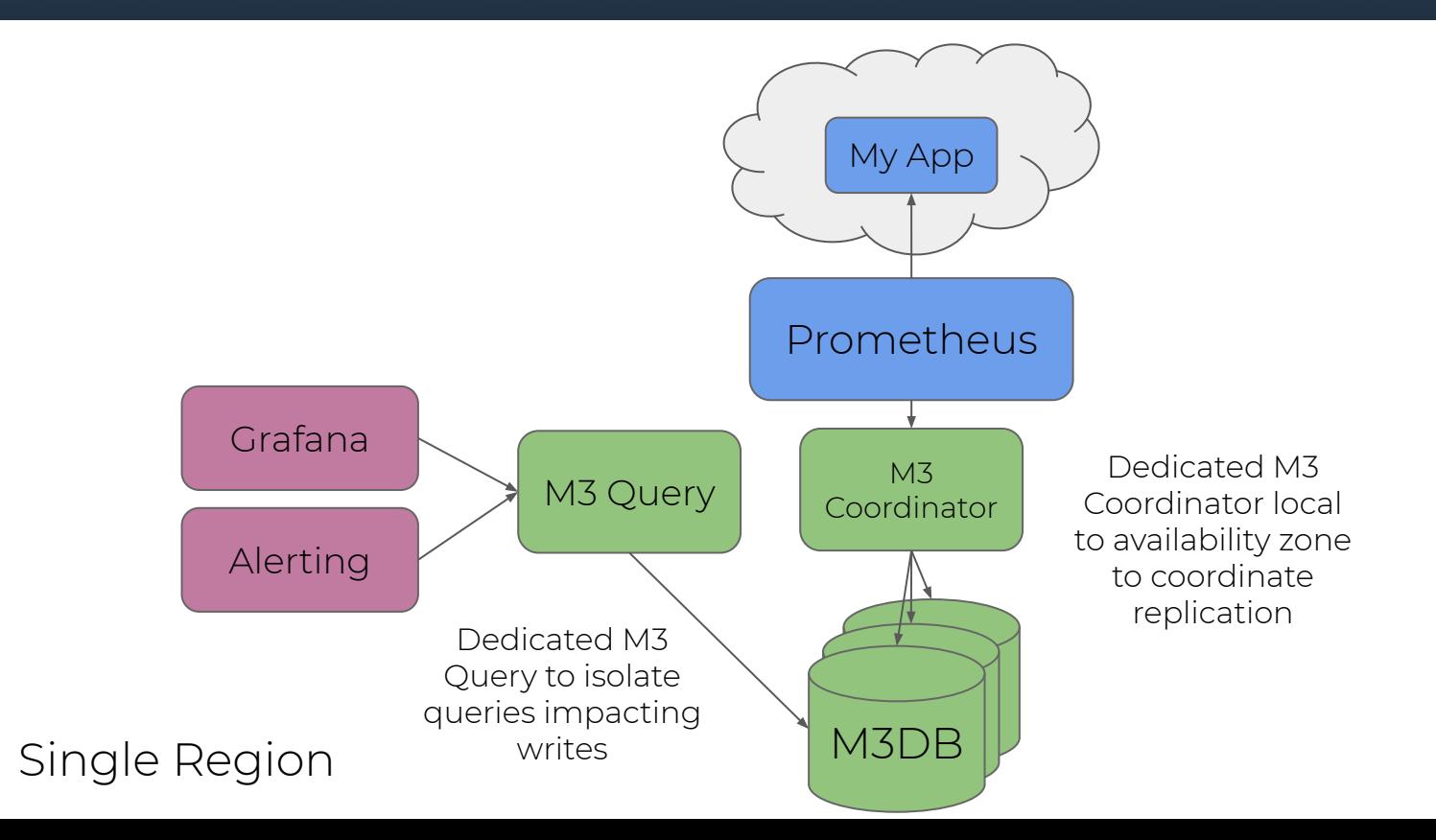

#### What is Prometheus and M3 used for?

#### Real time alerting of application metrics

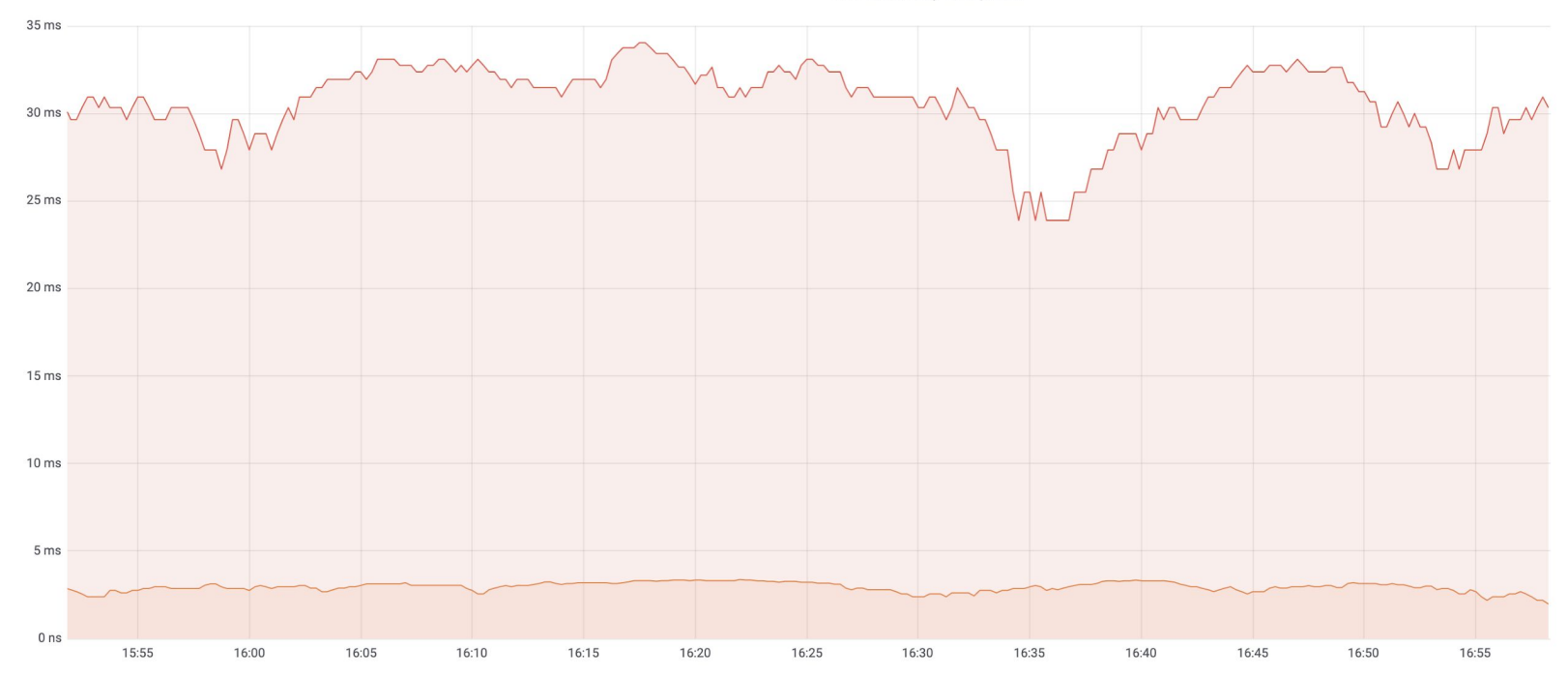

99%-tile latency of requests =

#### What is Prometheus and M3 used for?

Tracking business metrics (e.g., searches for "books" with category "biographies" in a region):

m.Tagged(Tags{region="eu-west",category="books",subcategory="biographies"}).Counter("searches").Inc(1)

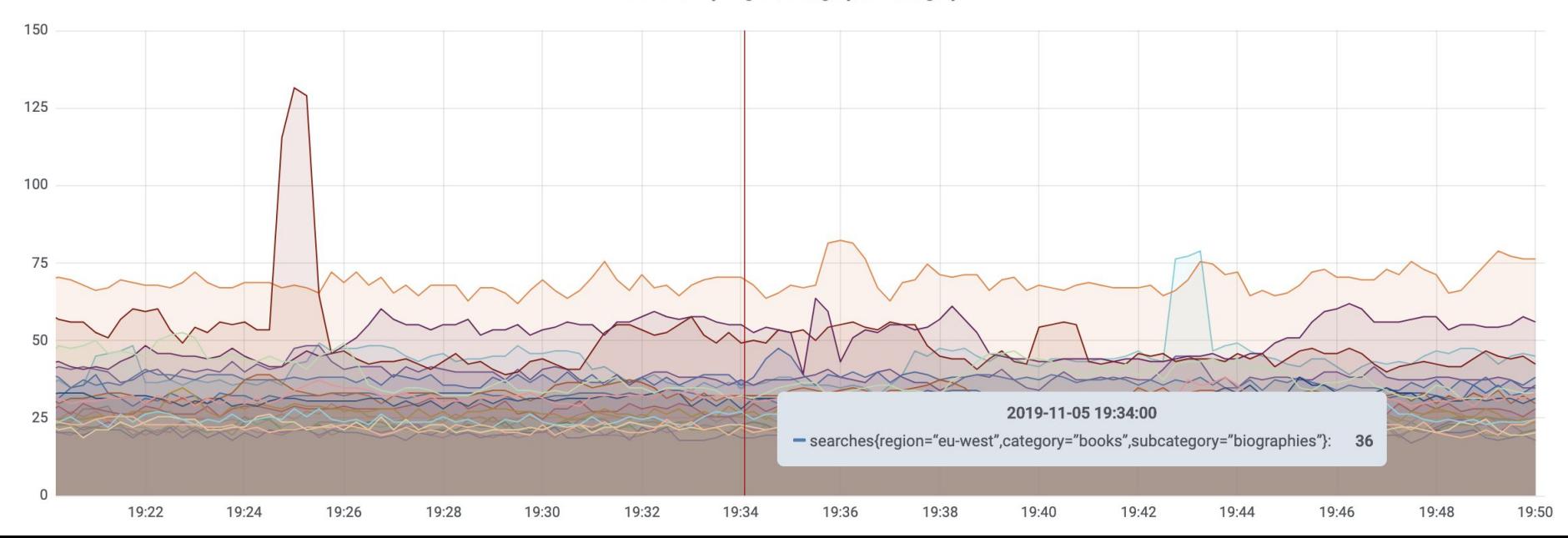

Searches by Region/Category/Subcategory =

#### What is Prometheus and M3 used for?

Infrastructure metrics such as network routing and datacenter health

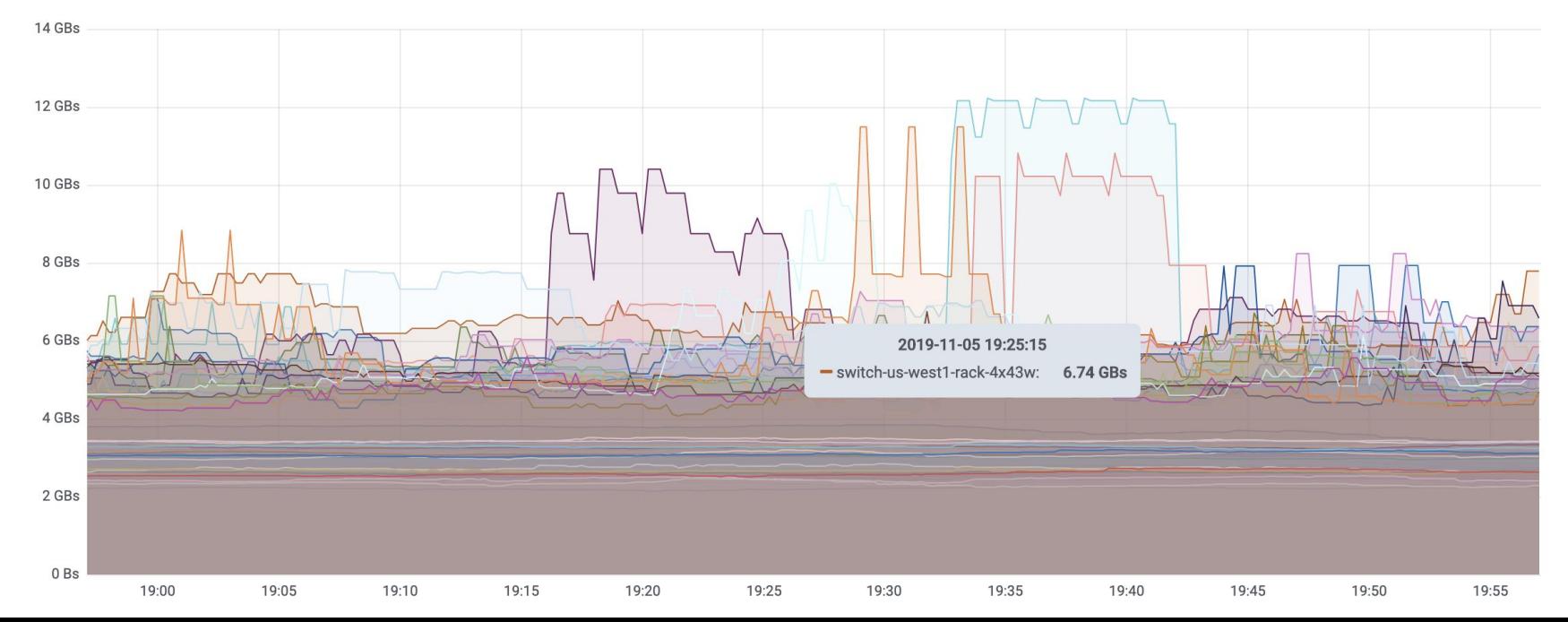

Network Traffic GBs =